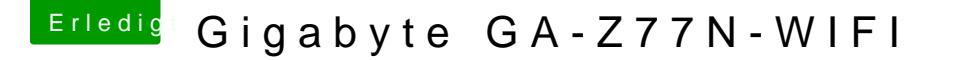

Beitrag von nelson123 vom 3. Mai 2018, 10:25

Hallo kann mir jemand helfen brauch so eine Audio: Alc892 Datei als pkg

Beitrag von tomatoes vom 3. Mai 2018, 11:17

Ich würde es hier anhängen aber Forumssoftware sagt unerlaubte Endung edit: habe Endung geändert, musste wieder umbenennen

Beitrag von derHackfan vom 3. Mai 2018, 11:24

Oder einfach vor dem Hochladen mit einem rechts Klick archivie Forensoftware nichts zu meckern haben.

Beitrag von nelson123 vom 3. Mai 2018, 11:40

Jo danke sehr für die schnelle Antwort und für die Datei